## Inhalt

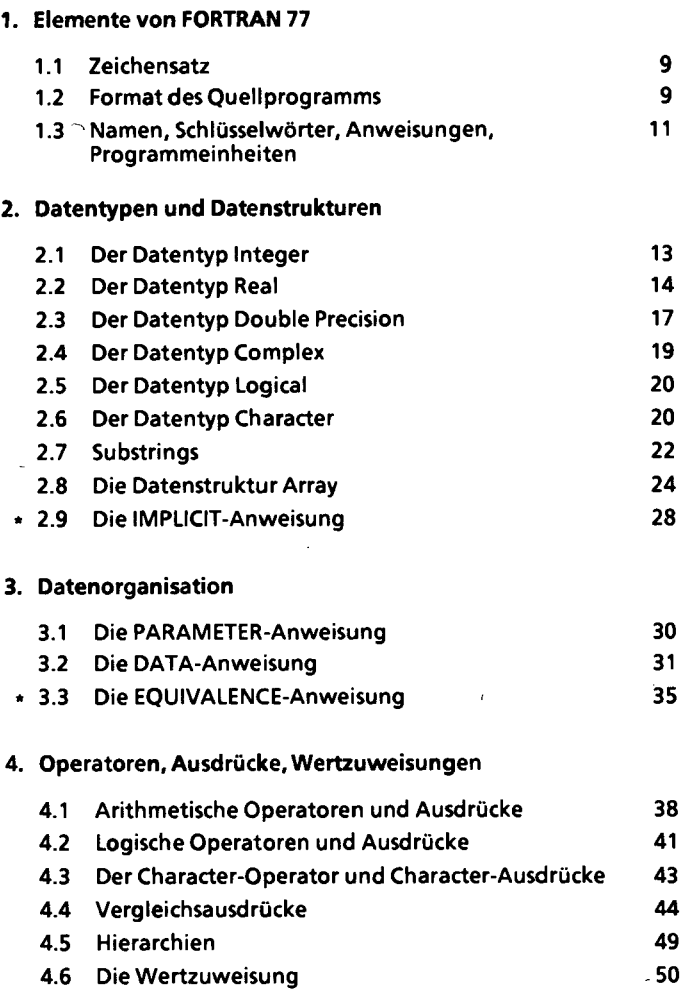

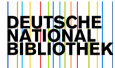

## 5. Steueranweisungen

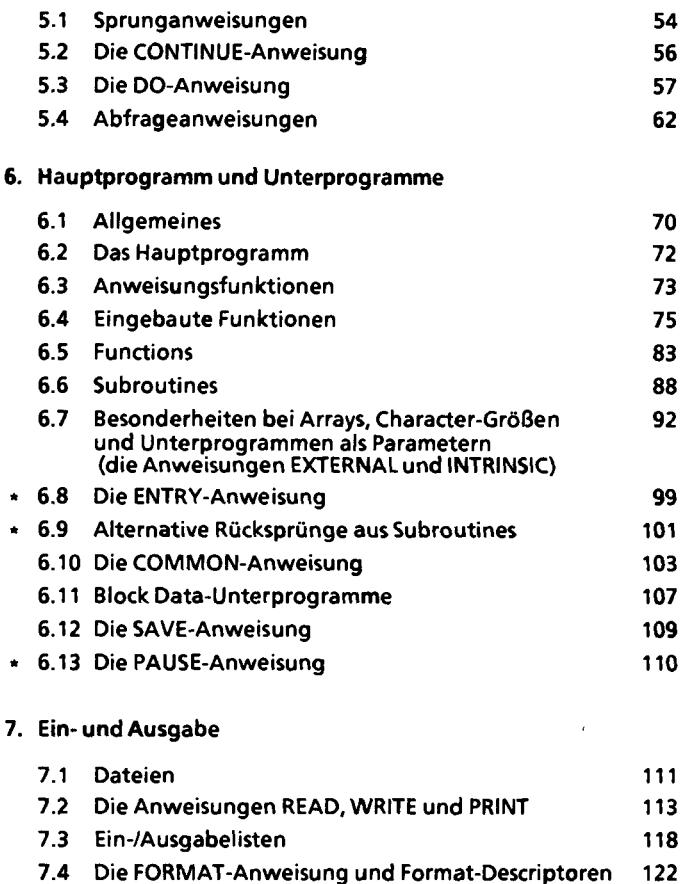

7.5 Listengesteuerte Ein-/Ausgabe 138 7.6 Die Anweisungen OPEN, CLOSE und INQUIRE 140

7.7 Die Anweisungen ENDFILE, BACKSPACE und REWIND 146